AAAAA

MAAA

**Ubah data outlet makin praktis!** #CARIDIBANTUAN aja!

Pengisian kolom **nama pemilik rekening** atau **nomor rekening bank yang ingin diganti (lama)** tidak sesuai dengan data yang tertulis pada aplikasi GoBiz.

Pemilik Usaha tidak **membalas** *email* **konfirmasi** yang dikirimkan dalam waktu 2x24 jam. Jangan lupa ingatkan Pemilik untuk membalas email konfirmasi setelah melakukan pengajuan, ya.

Pemilik Usaha **membalas "TIDAK SETUJU"** atau **membalas selain kata "SETUJU"** (contoh: "OK", "Lanjutkan", dsb.) pada *email*  konfirmasi. Untuk mencegah hal ini, pastikan Pemilik mengetahui perubahan data dan menjawab kata "SETUJU".

Pengisian kolom **nama pemilik rekening** atau **nomor rekening bank yang baru tidak terdaftar di bank yang bersangkutan**. Anda dapat mengecek data rekening baru pada buku tabungan atau internet banking Anda.

Pemilik Usaha **membalas melalui Pesan Bantuan** di aplikasi GoBiz. Pastikan Pemilik Usaha melakukan konfirmasi melalui *email* **Pemilik Usaha\*** (subjek email: Penggantian nama dan nomor rekening). Email akan dikirimkan 5 menit setelah pengajuan.

**2**

**4**

**5**

**3**

**\*Email Pemilik Usaha** = email yang didaftarkan pertama kali saat mendaftarkan usaha di GoBiz, digunakan untuk menerima salinan kerjasama GoBiz.

**Bagaimana jika** *email* **Pemilik Usaha sudah tidak aktif / ingin** 

## **mengganti** *email* **yang sudah tidak aktif tersebut?**

**Saya sebagai Pemilik lupa membalas email konfirmasi dan laporannya sudah terlanjur ditutup. Saya harus bagaimana?** 

- Lakukan pengajuan perubahan *email* Pemilik Usaha terlebih dahulu melalui Pusat Bantuan pada artikel "Ganti Data Pemilik Badan Usaha" atau artikel "Ganti Data Pemilik Usaha Perorangan". **1**
- Isi formulir yang tersedia dengan benar dan lengkap, termasuk centang data-data outlet apa saja yang ingin Anda ubah (*email*  Pemilik Usaha, rekening bank outlet, dll.). **2**

*Email* konfirmasi hanya berlaku selama **2x24 jam**. Jika Anda membalas lebih dari waktu tersebut, mohon maaf, perubahan tidak akan dilakukan, laporan akan ditutup, dan Anda harus mengajukan perubahan data ulang melalui Pusat Bantuan.

**Jika saya memiliki banyak outlet, bagaimana cara mengganti rekening bank pada outlet saya yang lain (bukan outlet utama)?**

Untuk saat ini, Anda bisa mengganti data rekening bank pada cabang outlet Anda yang bukan outlet utama **melalui akun dengan peran kasir / manajer yang berada pada outlet yang ingin diubah rekening bank nya**.

**Bagaimana cara mengetahui data nama pemilik / nomor rekening lama yang saya masukkan sudah benar?**

Anda bisa melihat pada menu '**Outlet saya**' > lalu klik '**Rekening pencairan**' atau buku tabungan. **Pastikan diisi sesuai dengan buku tabungan Anda yang terdaftar di GoBiz** termasuk penulisan huruf, gelar, tanda baca, dan spasi, serta hindari typo.

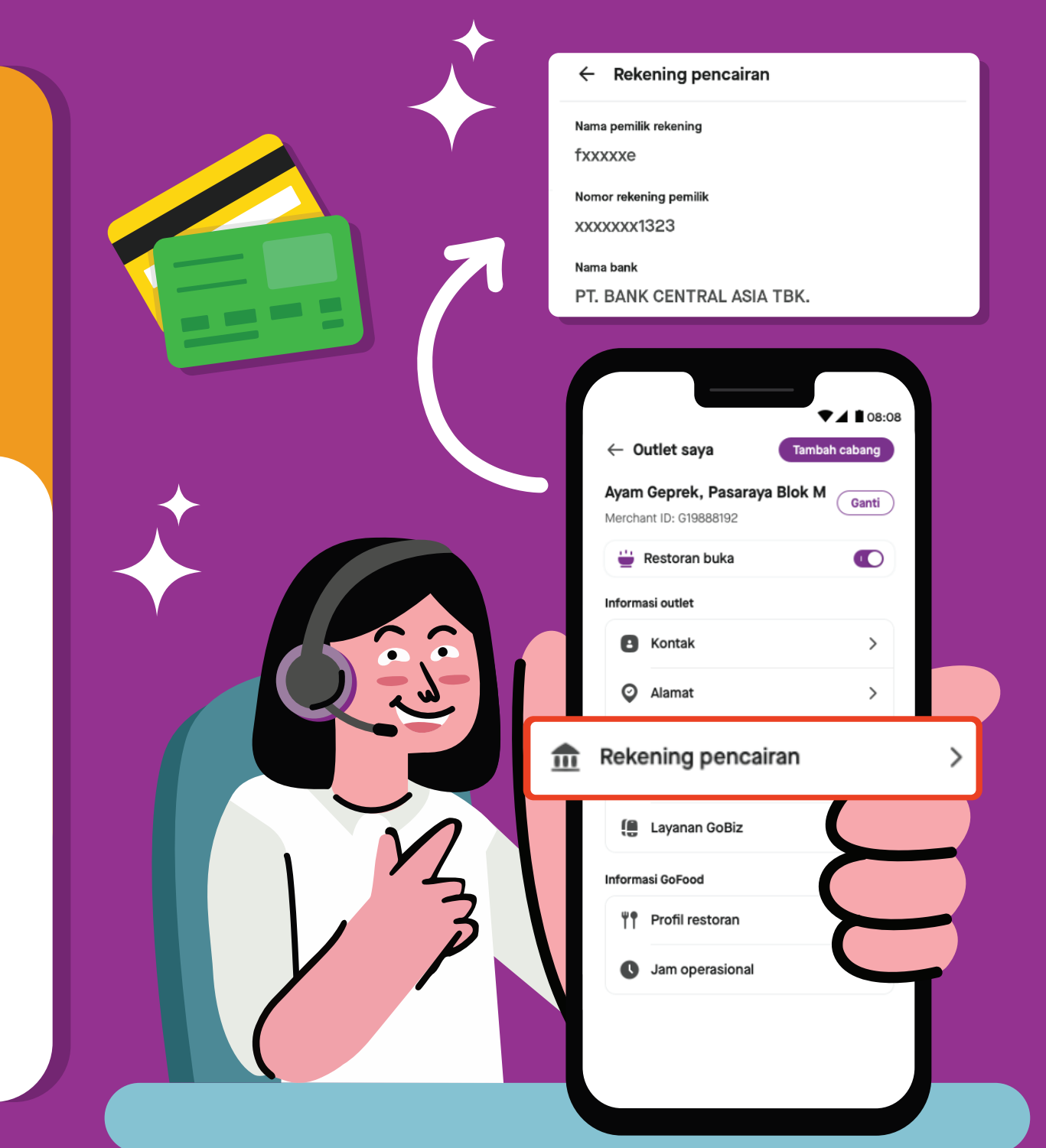

Aduh, berarti kalau sudah tidak berhasil, saya harus ngapain ya?

Tenang Bu, Anda bisa

Wah akhirnya saya berhasil mengubah data rekening bank outlet saya. Prosesnya ternyata mudah dan cepat banget ya sekarang. Beda banget sama dulu, harus print dan isi formulir segala jadi ribet.

## KAMI SIAP MEMBANTU ANDA

Topik: Ubah rekening bank outlet di Bantuan

Halo agen pusat bantuan GoBiz, boleh tolongin saya ga. Saya lagi pusing banget mau ganti rekening bank outlet di GoBiz tapi gagal terus nih

Halo mitra usaha Gojek, baik saya akan membantu menjawab beberapa pertanyaan tersebut yang bisa dilihat dibawah ini ya

> **Kenapa pengajuan perubahan rekening bank saya melalui Bantuan tidak berhasil?**

> > **Bisa jadi karena hal ini nih**

Iya betul sekali! Sekarang, ubah data outlet seperti nama outlet, alamat email dan rekening bank outlet, semua bisa diubah dengan mudah melalui Pusat Bantuan! Yuk, yang lagi butuh, langsung meluncur ke Bantuan ya.

## HANYA DI BANTUAN

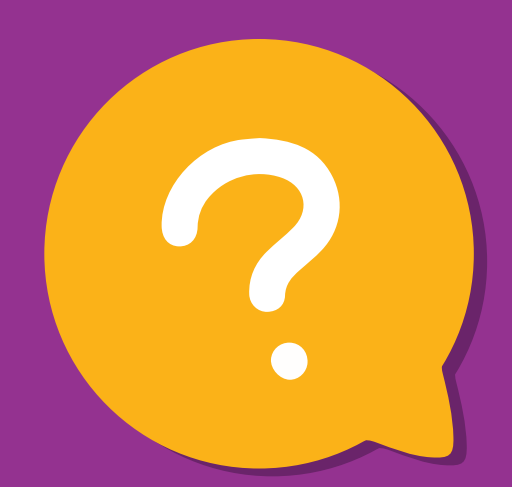